8 th Central and Eastern European Software Engineering Conference in Russia - CEE-SECR 2012

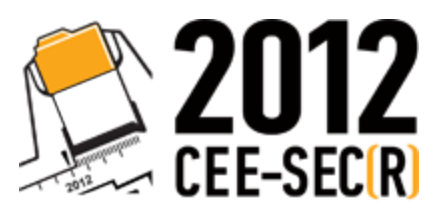

Software Engineering<br>Conference in Russia

November 1 - 2, Moscow

# Dynamic data race detection in concurrent Java programs

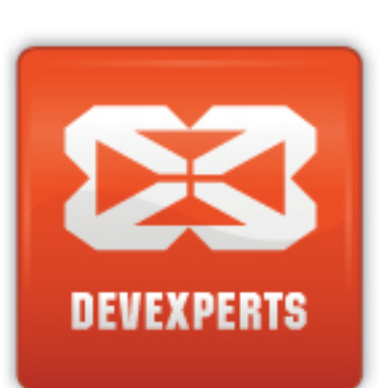

Vitaly Trifanov, Dmitry Tsitelov

Devexperts LLC

# Agenda

- What are data races and why they are dangerous
- Automatic races detection
	- approaches, pros & cons
- Happens-before race detection algorithm
	- Vector clocks
- Our dynamic race detector
	- implementation
	- solved problems

#### Data Race Example

```
public class Account {
  private int amount = 0;
  public void deposit(int x) {amount += x;}
  public int getAmount() {return amount;}
}
public class TestRace {
     public static void main (String[] args) {
       final Account a = new Account();
       Thread t1 = depositAccountInNewThread(a, 5);
       Thread t2 = depositAccountInNewThread(a, 6);
       t1.join();
       t2.join();
       System.out.println(account.getAmount()); //may print 5, 6, 11.
  }
```
**}**

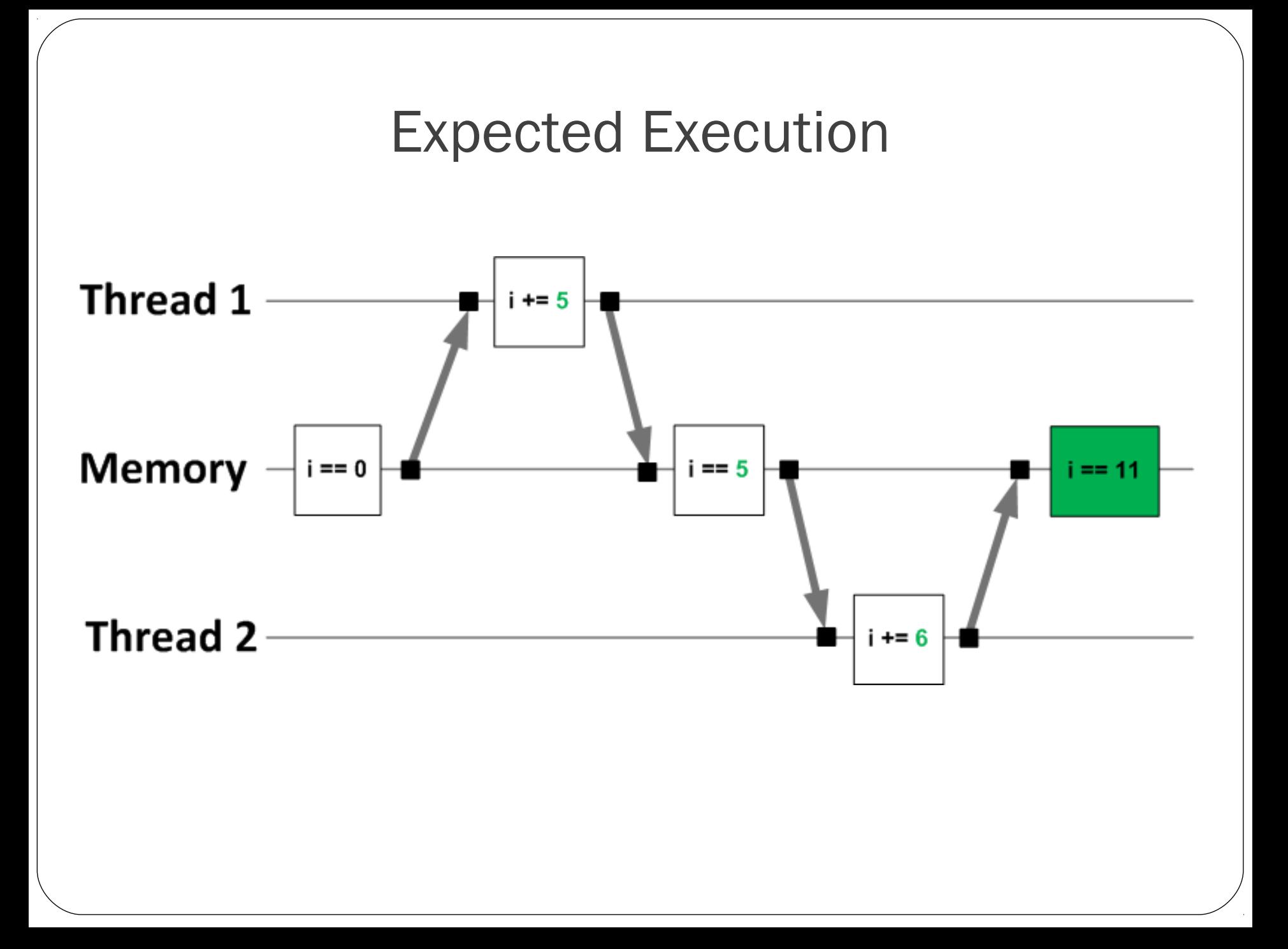

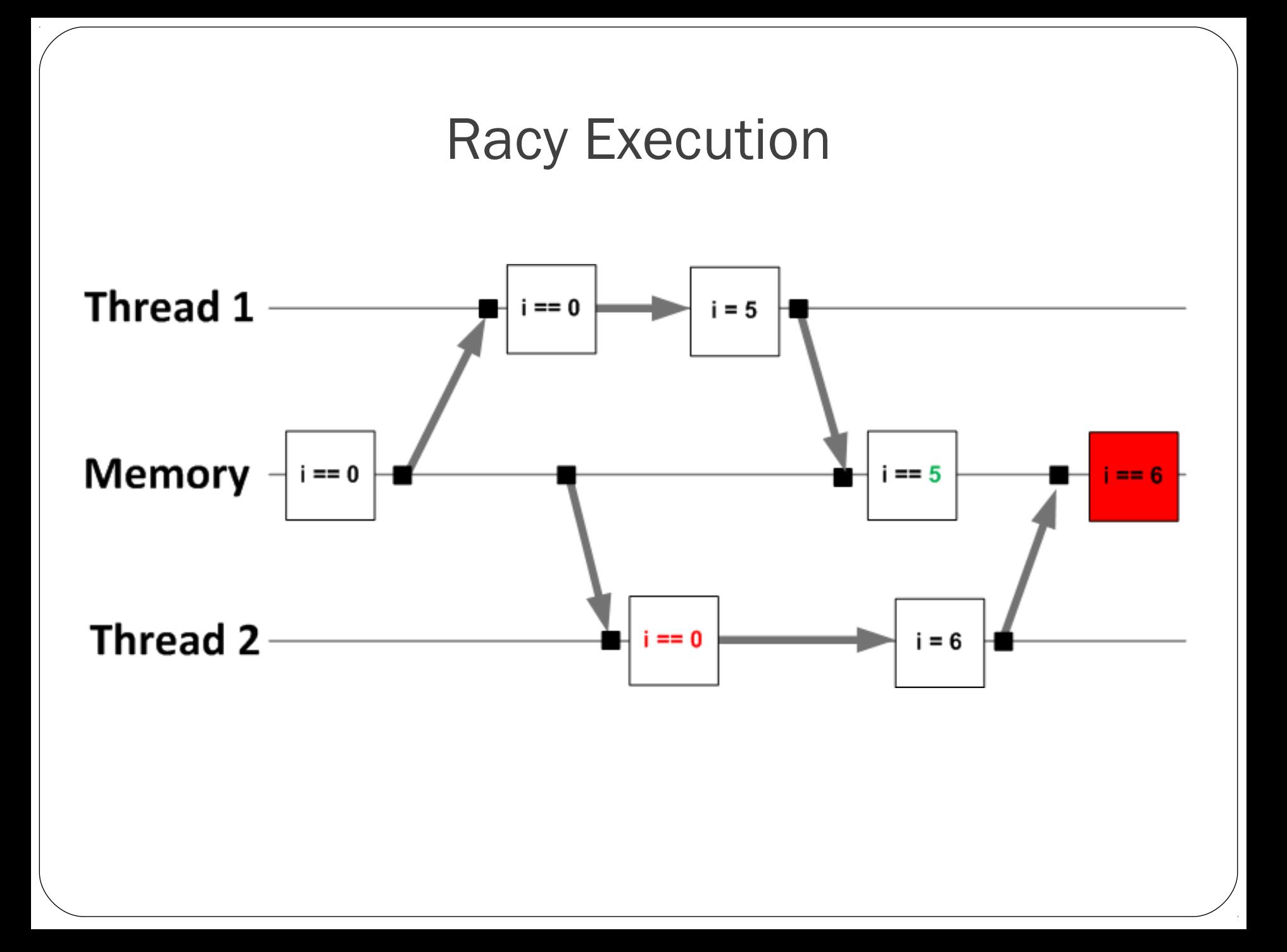

### Data Races

 Data race occurs when many threads access the same shared data concurrently; at least one writes

Usually it's a bug

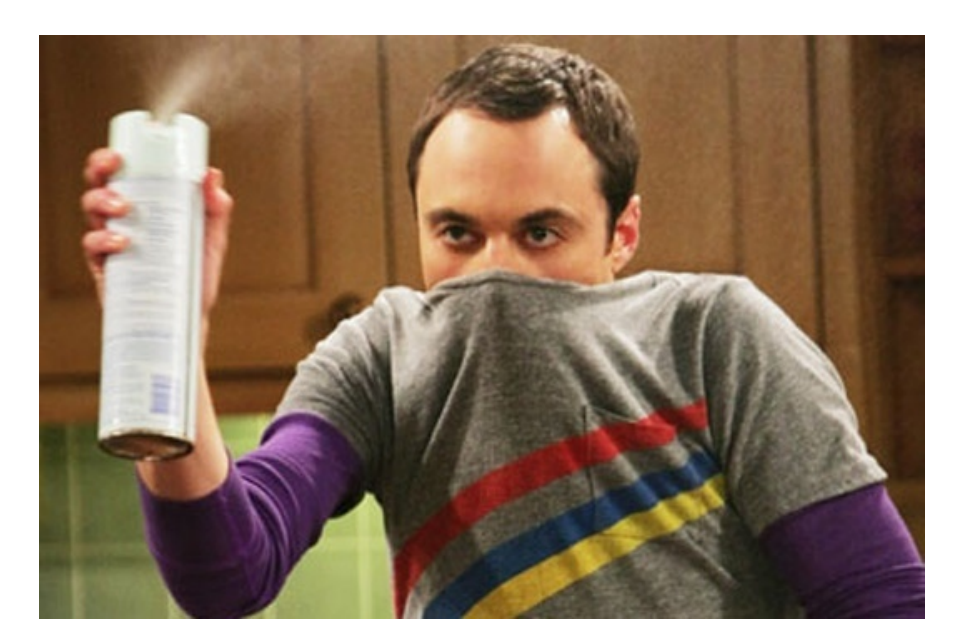

#### Data Races Are Dangerous

#### • Hard to detect if occurred

- no immediate effects
- program continues to work
- damage global data structures
- Hard to find manually
	- Not reproducible depends on threads timing
	- Dev & QA platforms are not so multicore

# Automatic Race Detection

- 20+ years of research
- Static
	- analyze program code offline
	- data races prevention (extend type system, annotations)
- Dynamic: analyze real program executions
	- On-the-fly
	- Post-mortem

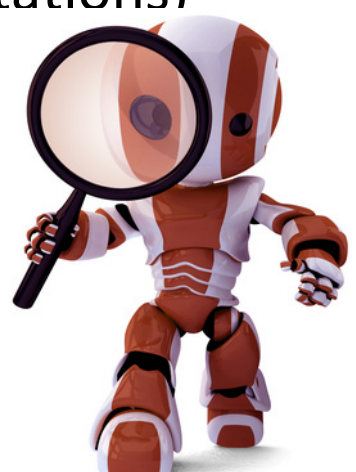

# Dynamic Detectors vs Static

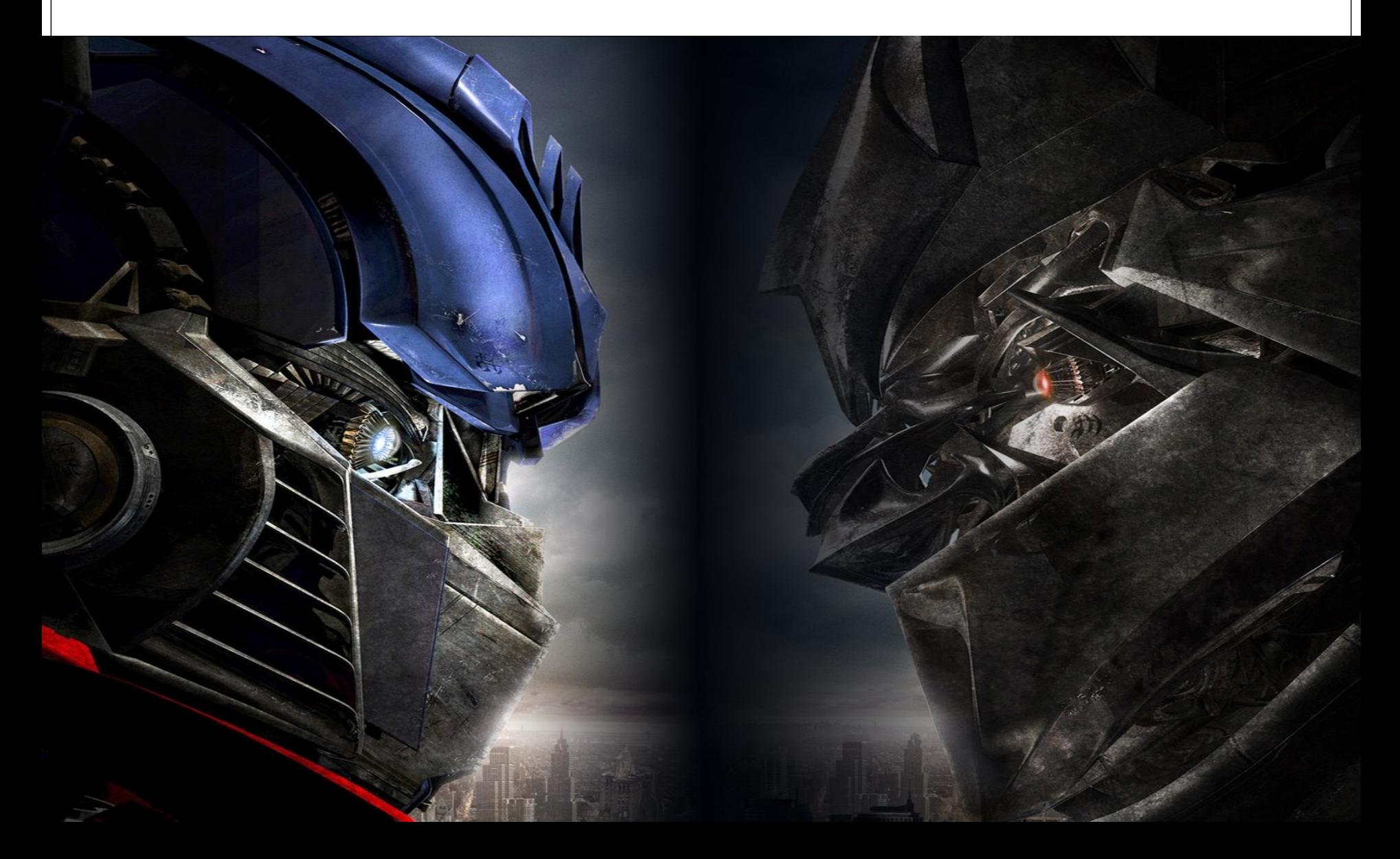

# Static Approach

#### Pros

- Doesn't require program execution
- Analyzes all code
- Doesn't depend on program input, environment, etc.

#### Cons

- Unsolvable in common case
- Has to reduce depth of analysis
- A lot of existing tools for Java
	- FindBugs, jChord, etc

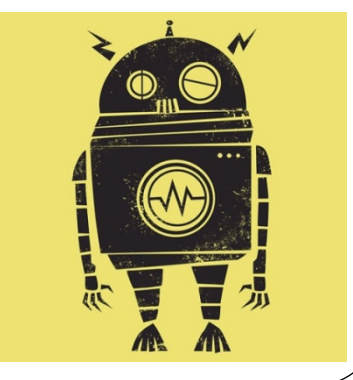

# Dynamic Approach

#### Pros

- Complete information about program flow
- Lower level of false alarms

#### Cons

- Very large overhead
- No existing stable dynamic detectors for Java

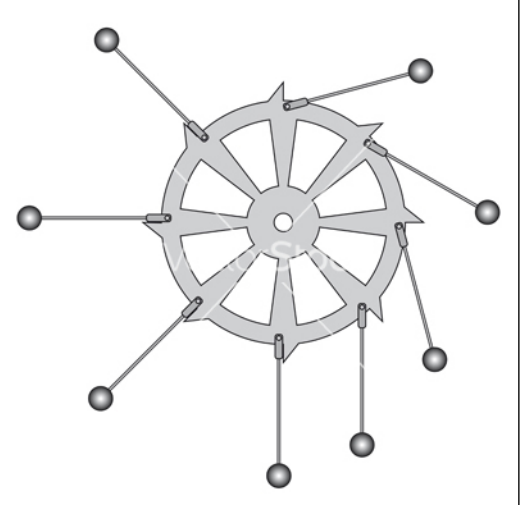

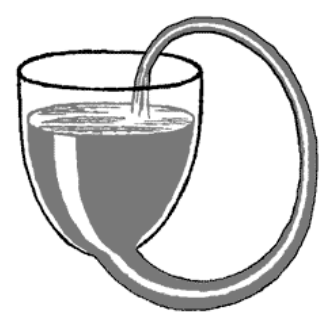

# Static vs Dynamic: What To Do?

- $\bullet$  Use both approaches  $\odot$
- Static (FindBugs/Sonar, jChord, ...)
	- Eliminate provable synchronization inconsistencies on the early stage

#### Dynamic

- Try existing tools, but they are unstable
	- IBM MSDK, Thread Sanitizer for Java
- That's why we've developed our own!

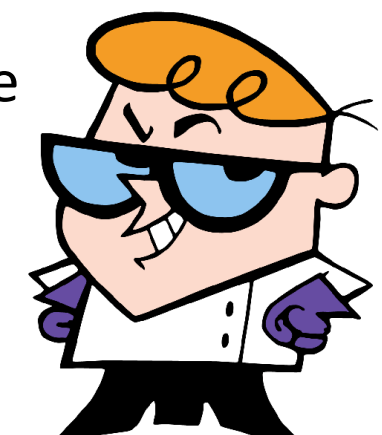

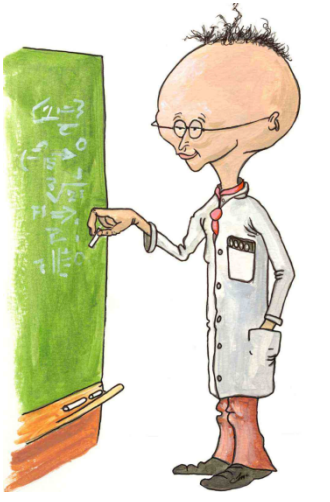

# Data Race Detector Concept

- Application uses libraries and frameworks via API
	- At least JRE
- API is well documented
	- "Class XXX is thread-safe"
	- "Class YYY is not thread-safe"
	- "XXX.get() is synchronized with preceding call of XXX.set()"
- Describe behavior of API and exclude library from analysis

#### DRD: How It's Organized

**Front View** 

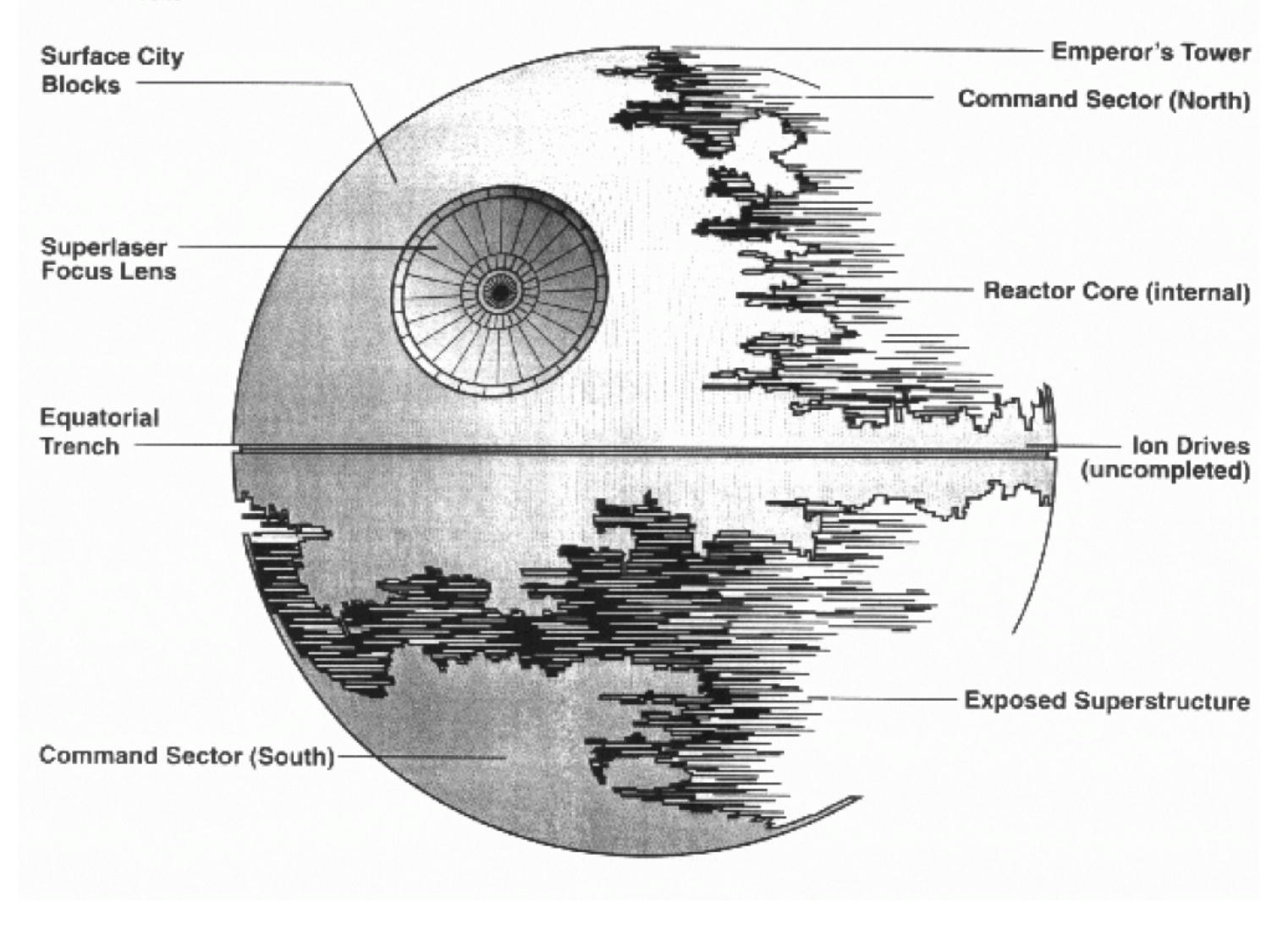

# What Operations to Intercept?

#### • Synchronization operations

- thread start/join/interrupt
- synchronized
- volatile read/write
- java.util.concurrent
- Accesses to shared data
	- fields
	- objects

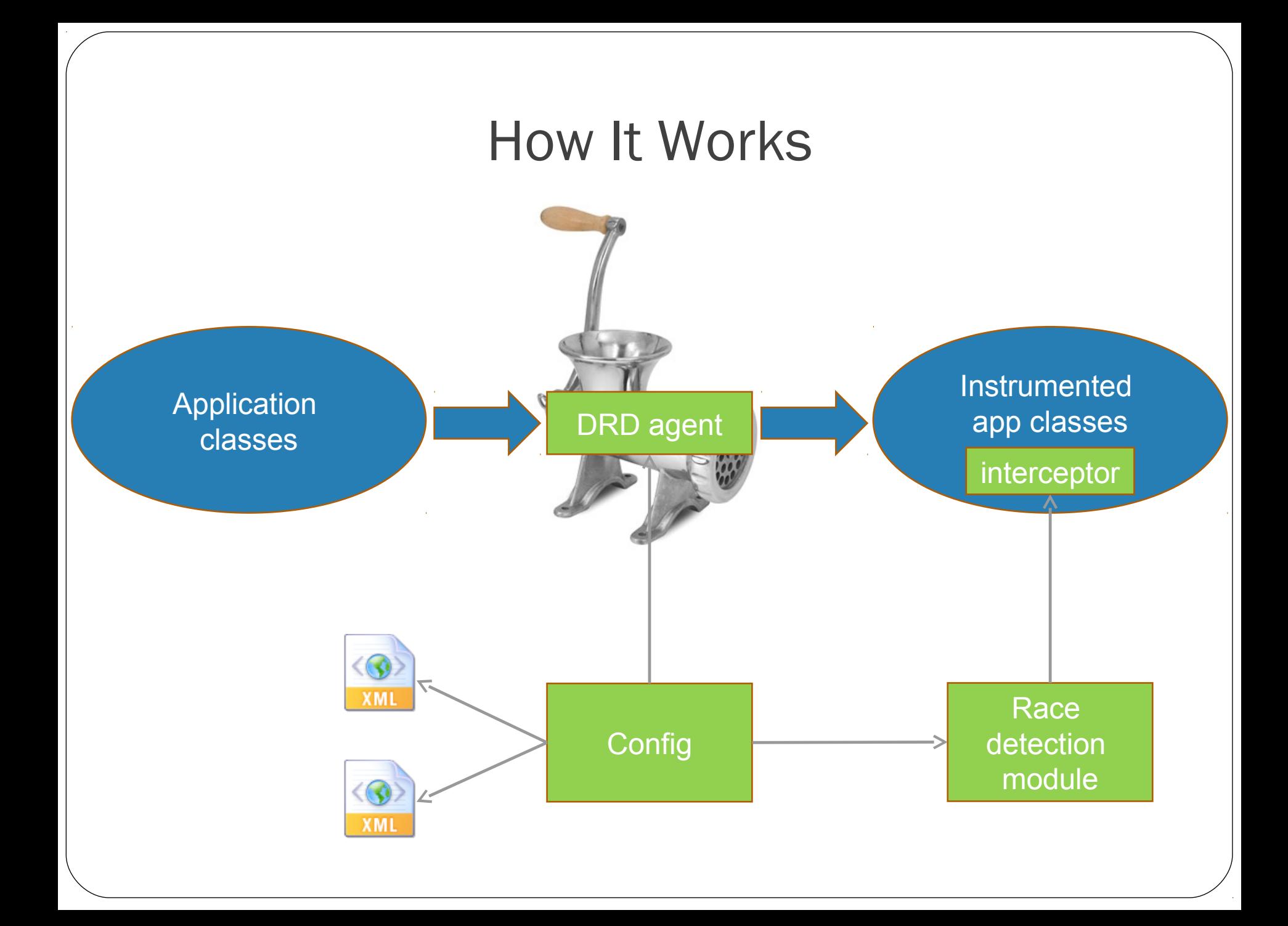

### JLS: Publishing Data

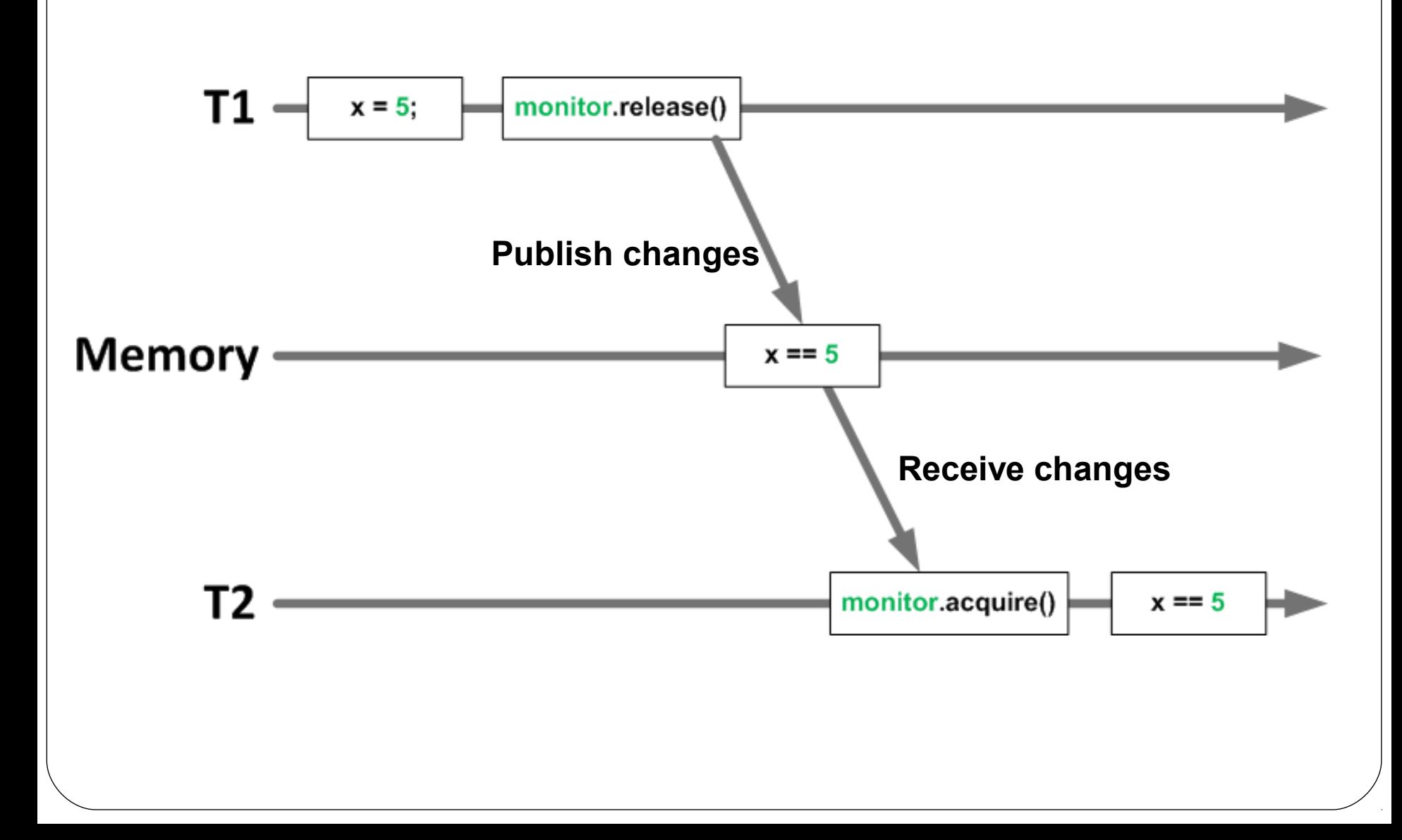

### JLS: Synchronized-With Relation

#### "Synchronized-with" relation

- unlock monitor  $M \mapsto$  all subsequent locks on M
- volatile write  $\mapsto$  all subsequent volatile reads

Notation: **send** ↦**receive**

…

### JLS: Happens-Before & Data Races

- X happens-before Y, when
	- X, Y in same thread, X before Y in program order
	- X is synchronized-with Y
	- Transitivity: exists Z: *hb(X, Z)* && *hb*(*Z*, *Y*)
- Data race: 2 conflicting accesses, not ordered by happens-before relation

### Happens-Before Example

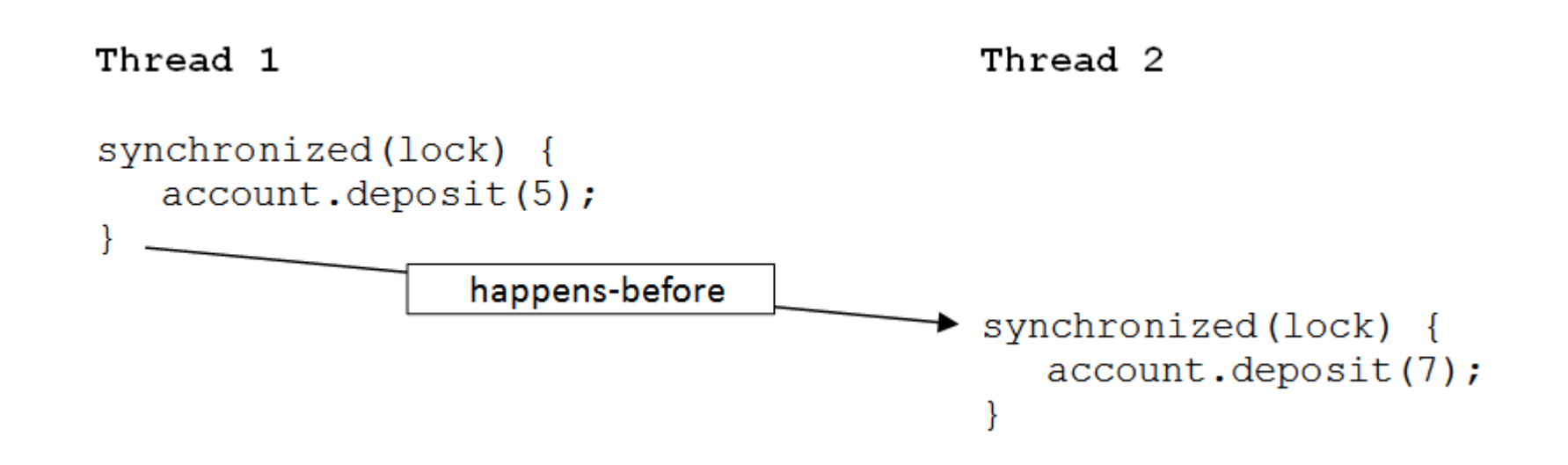

#### **No data race**

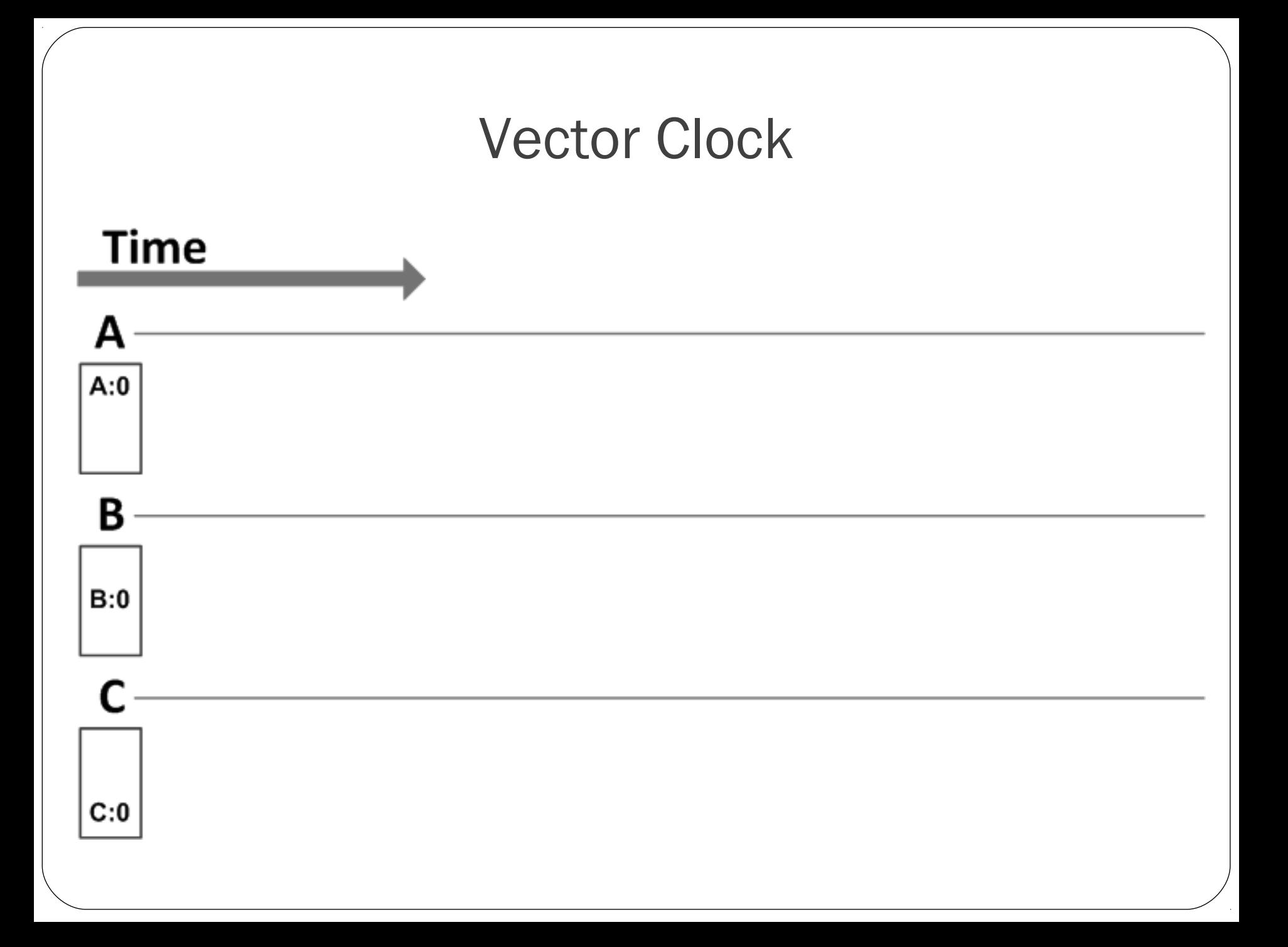

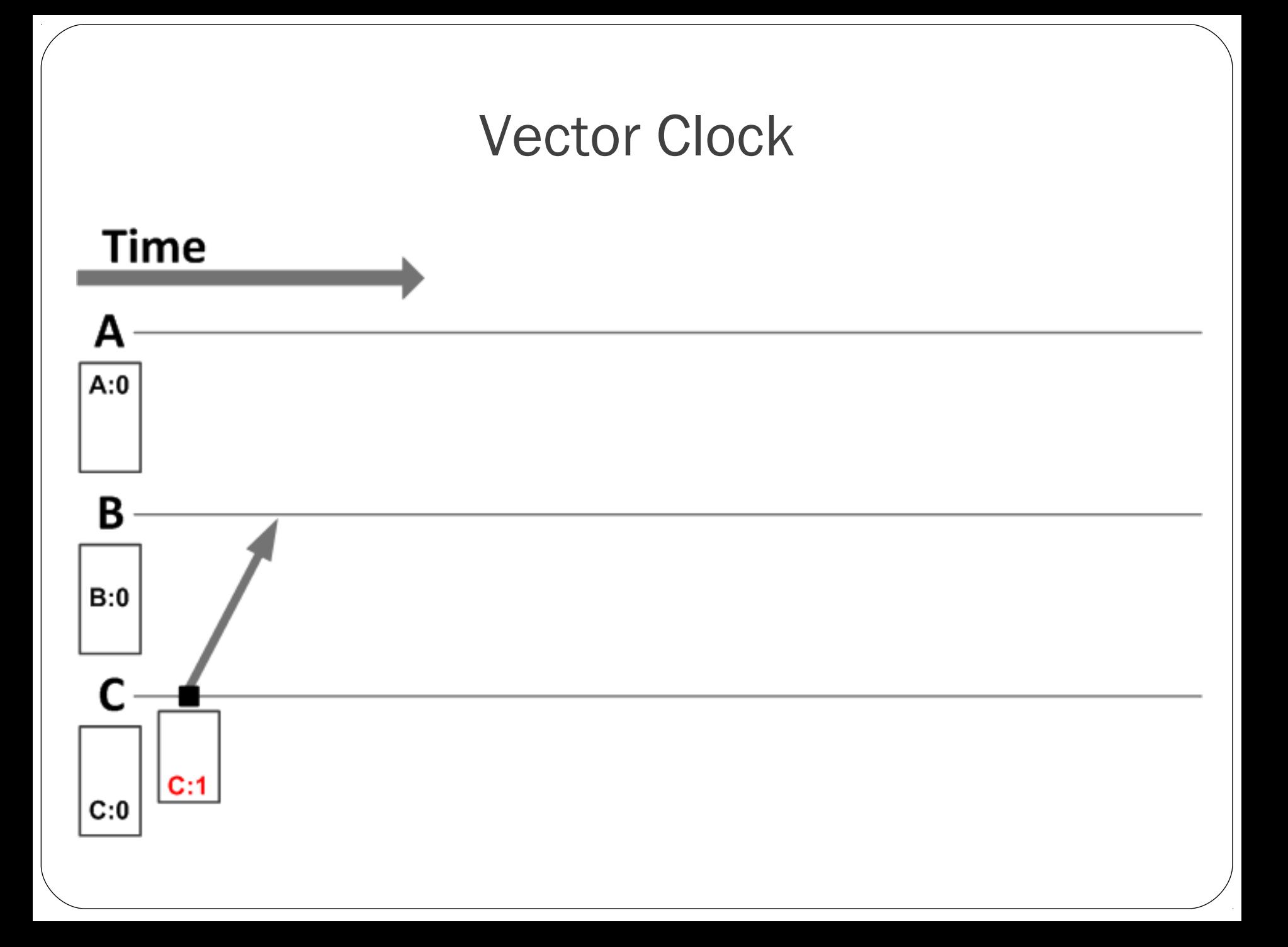

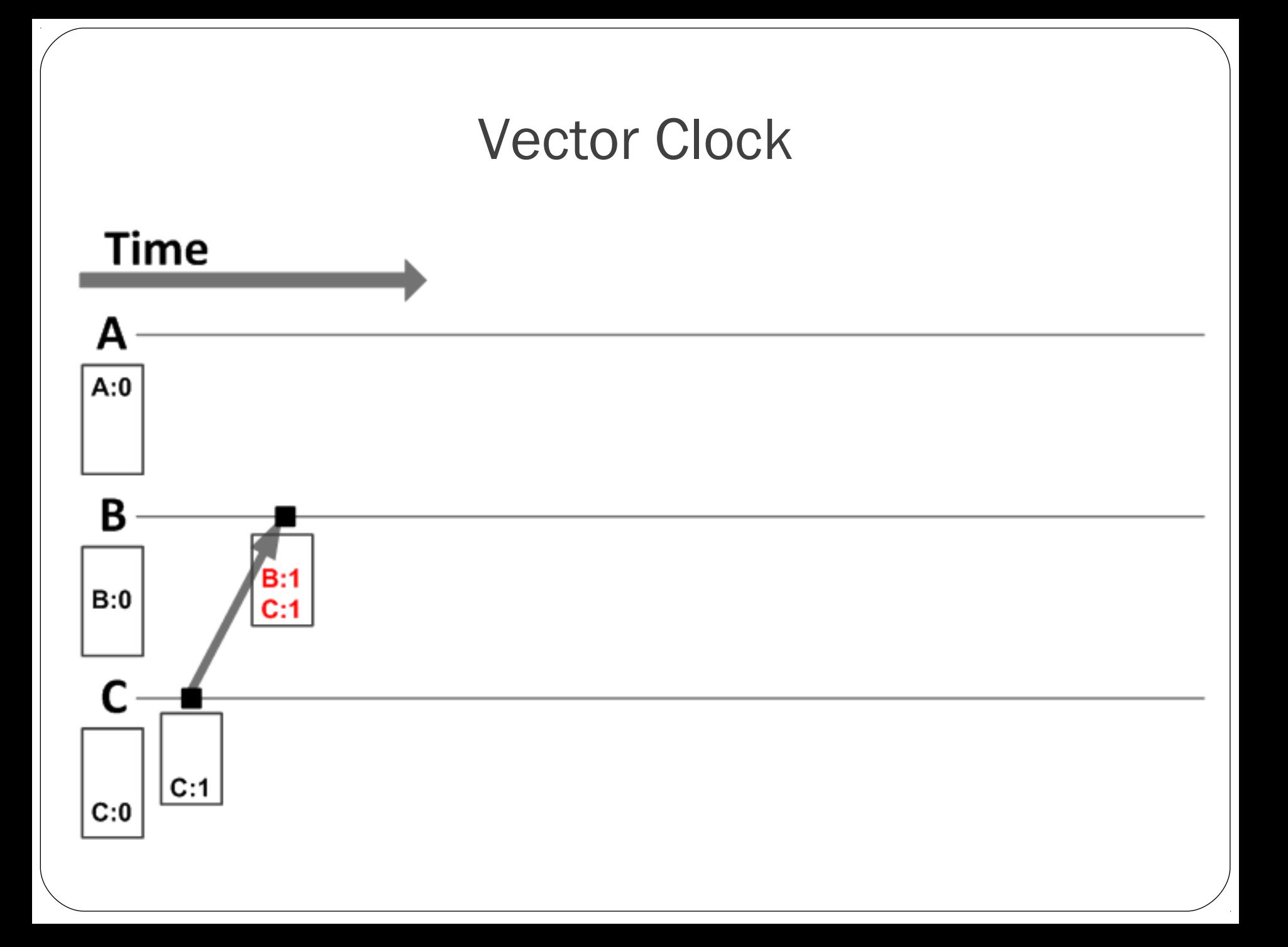

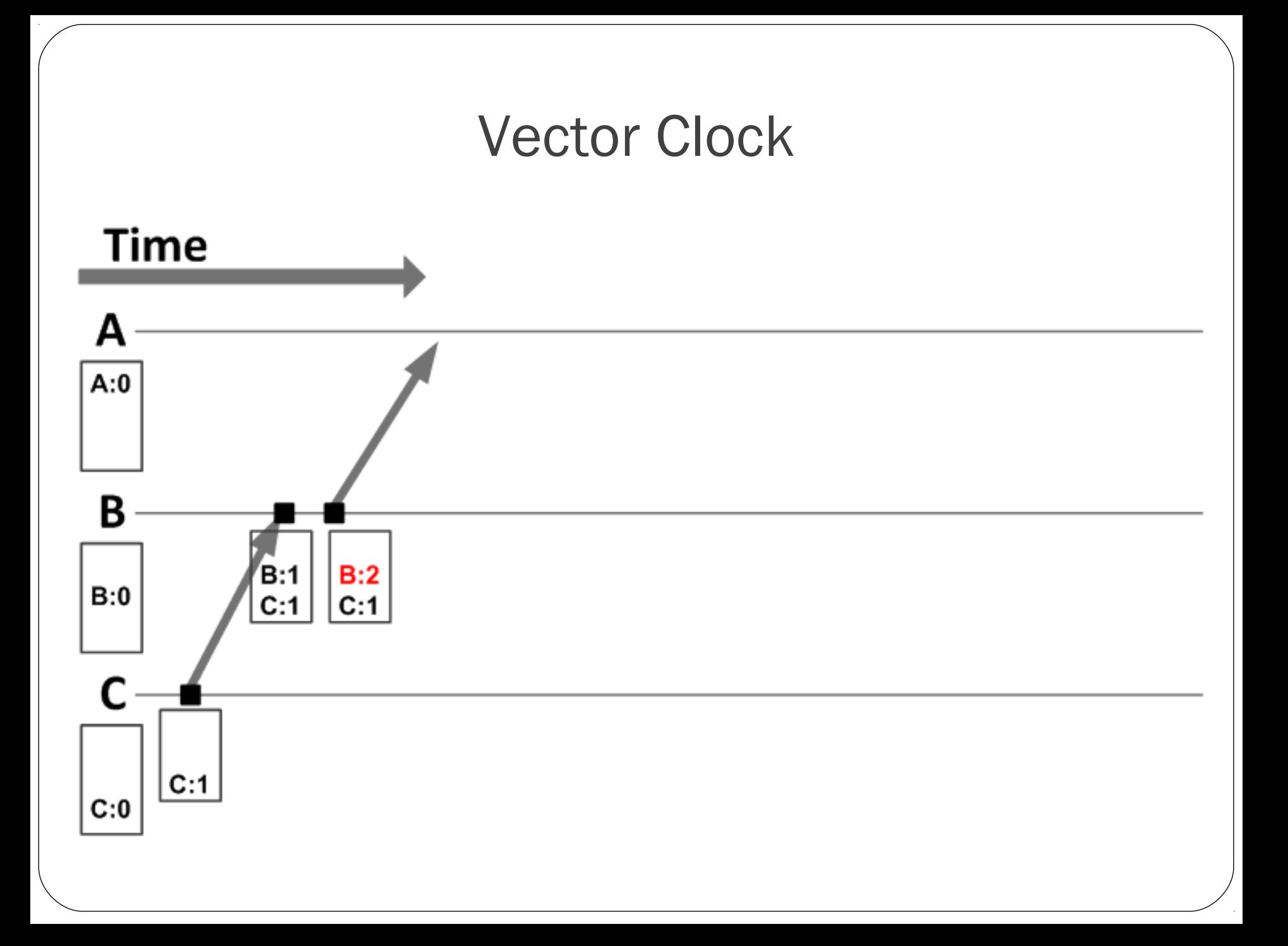

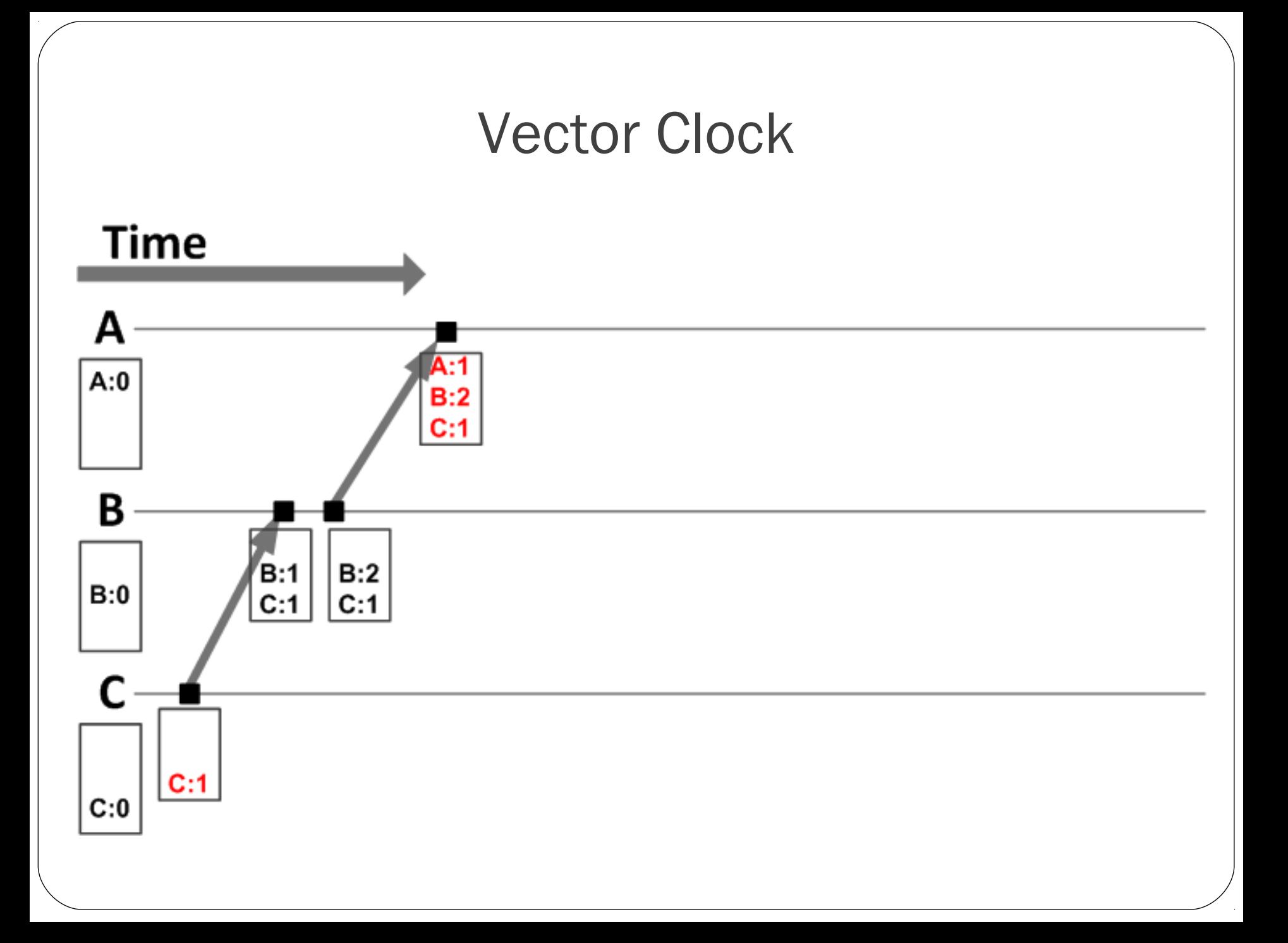

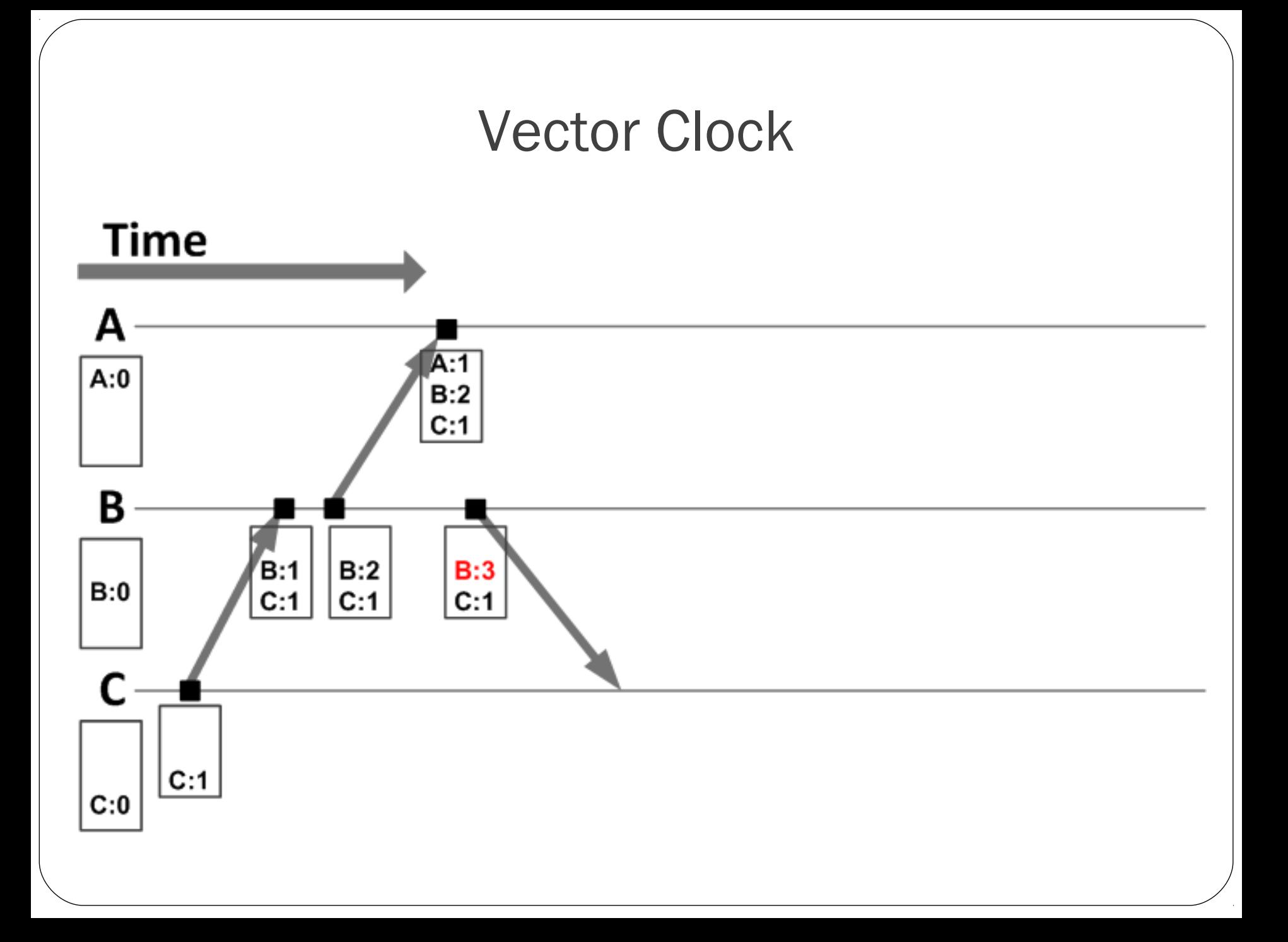

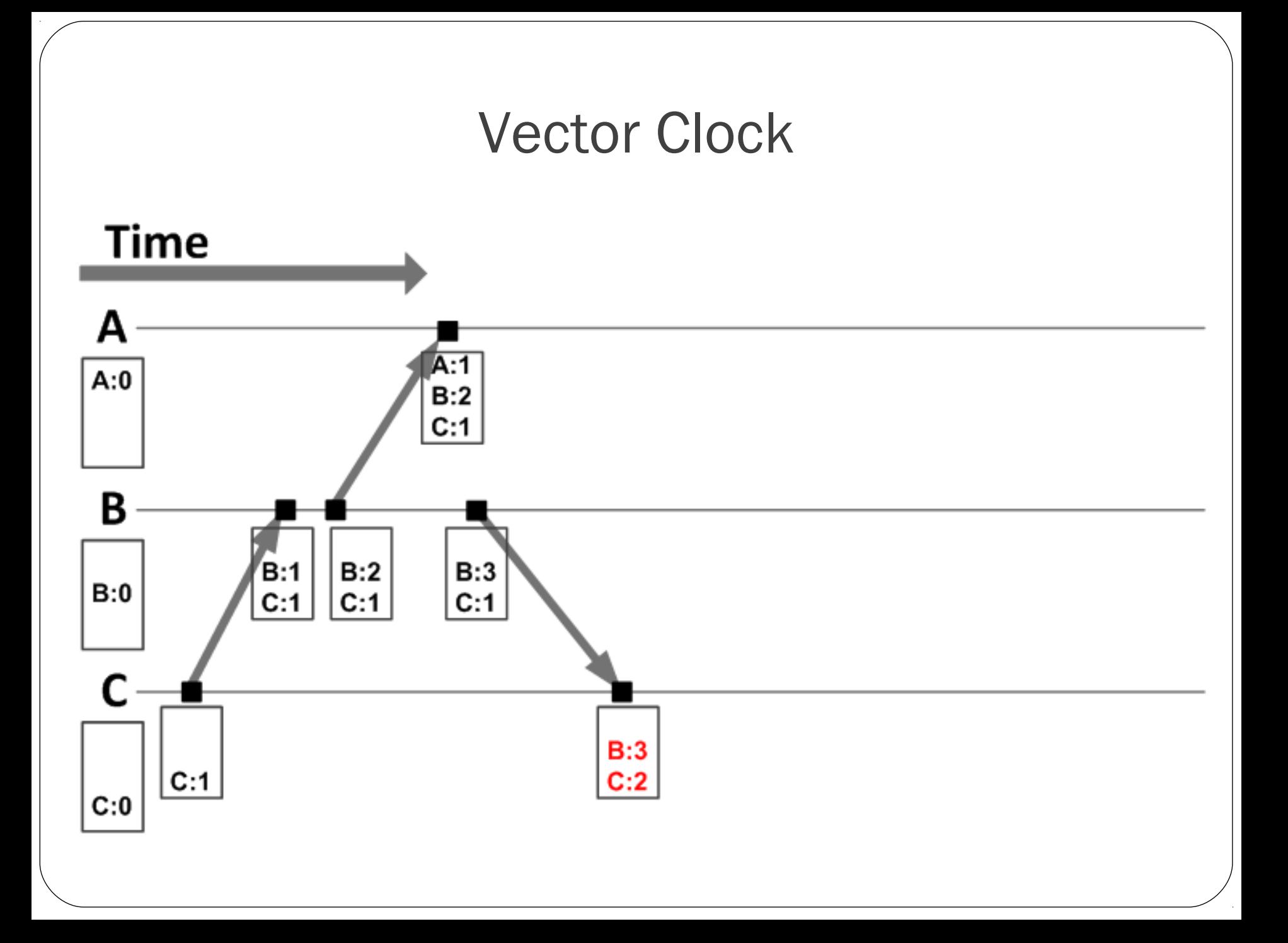

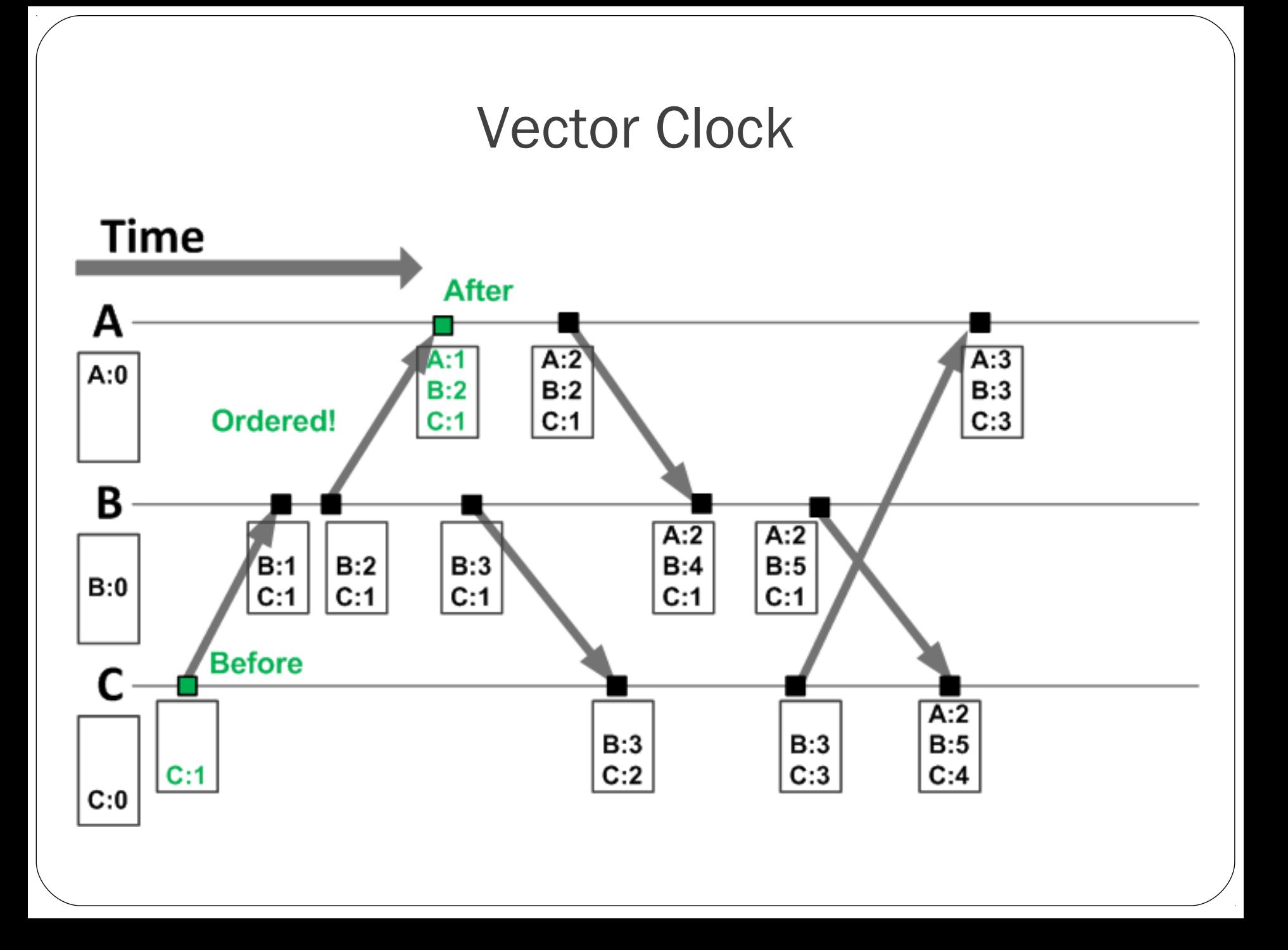

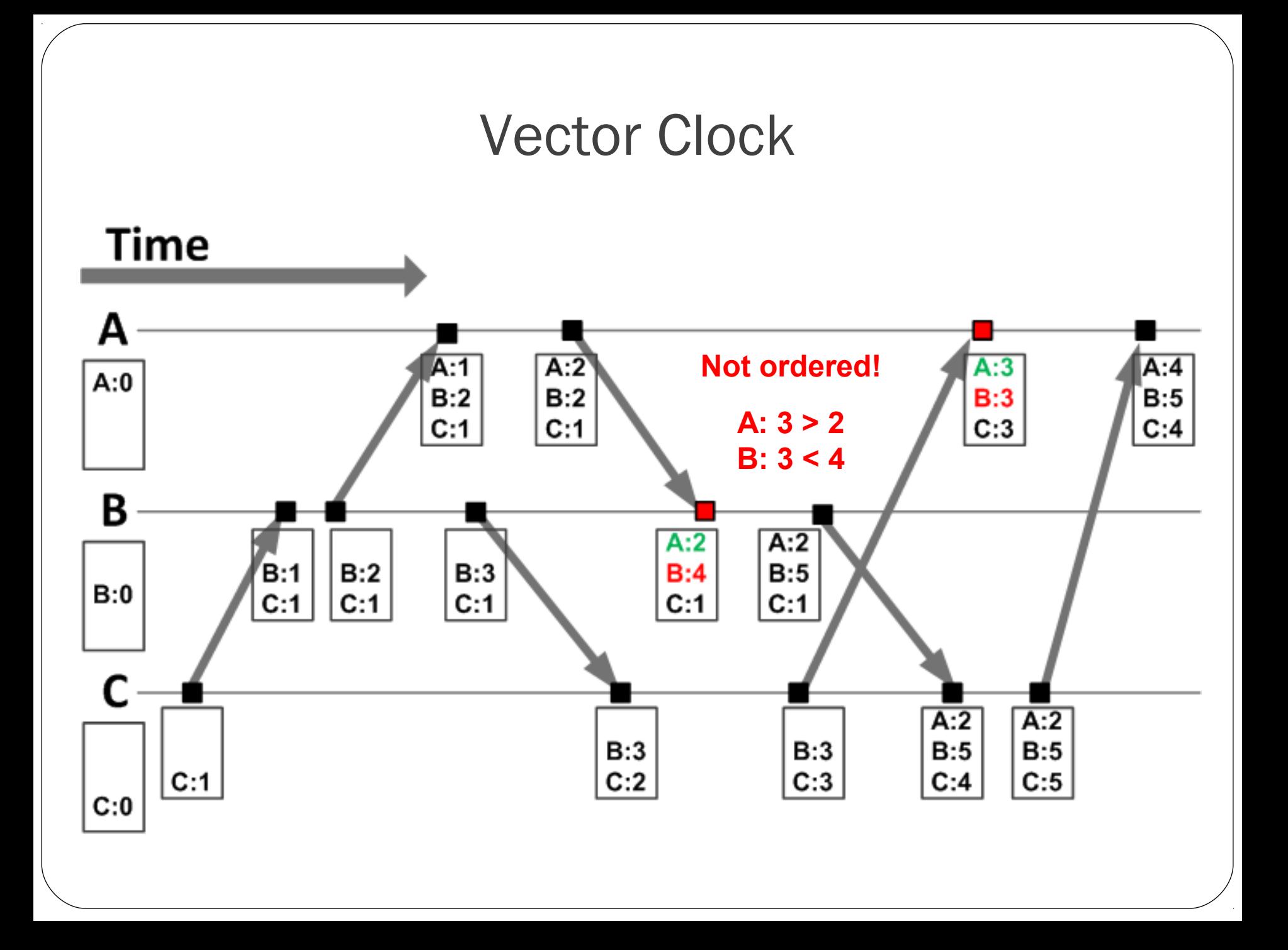

#### How It Works. No Data Race Example

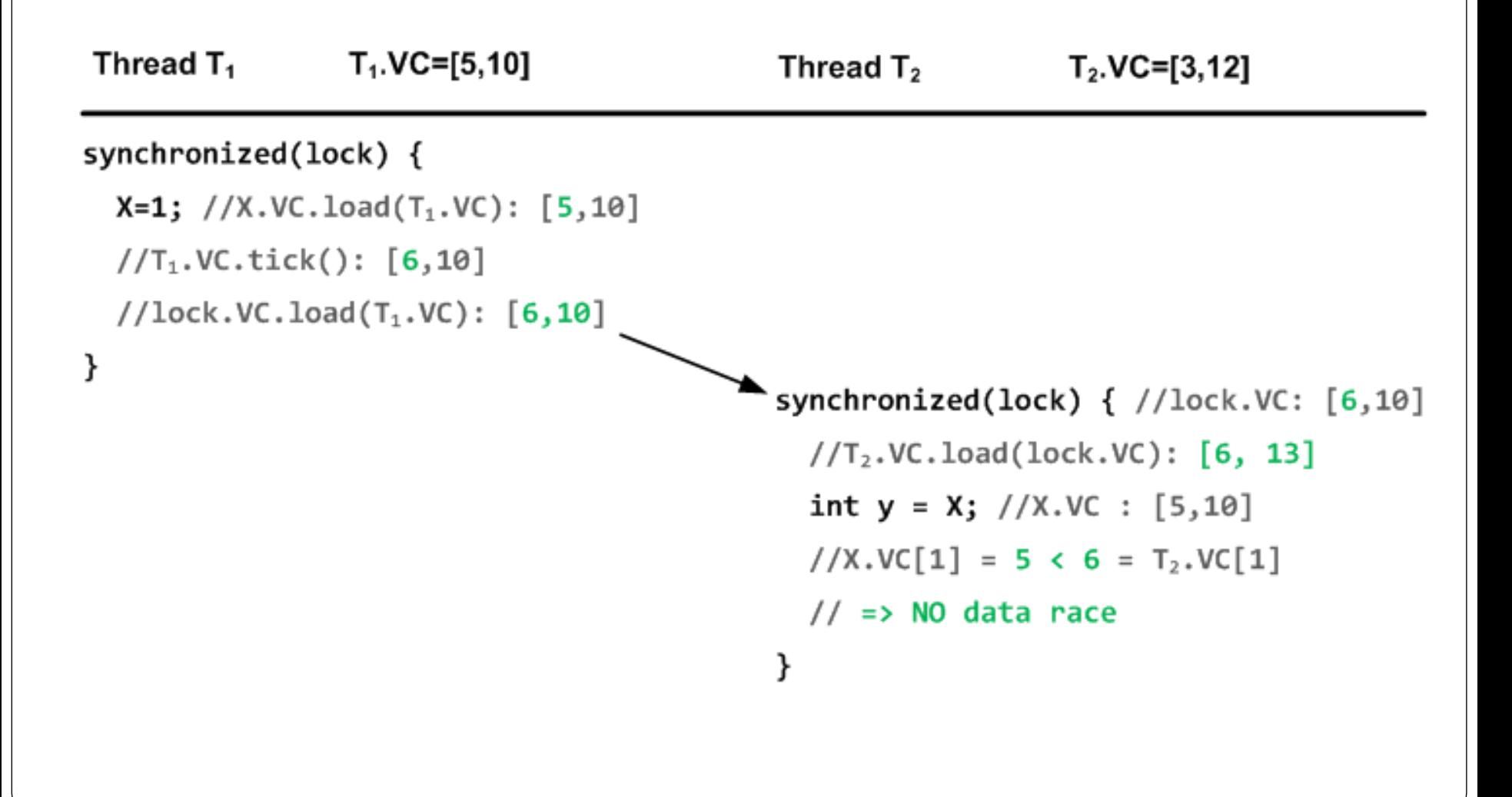

### How It Works. Data Race Example

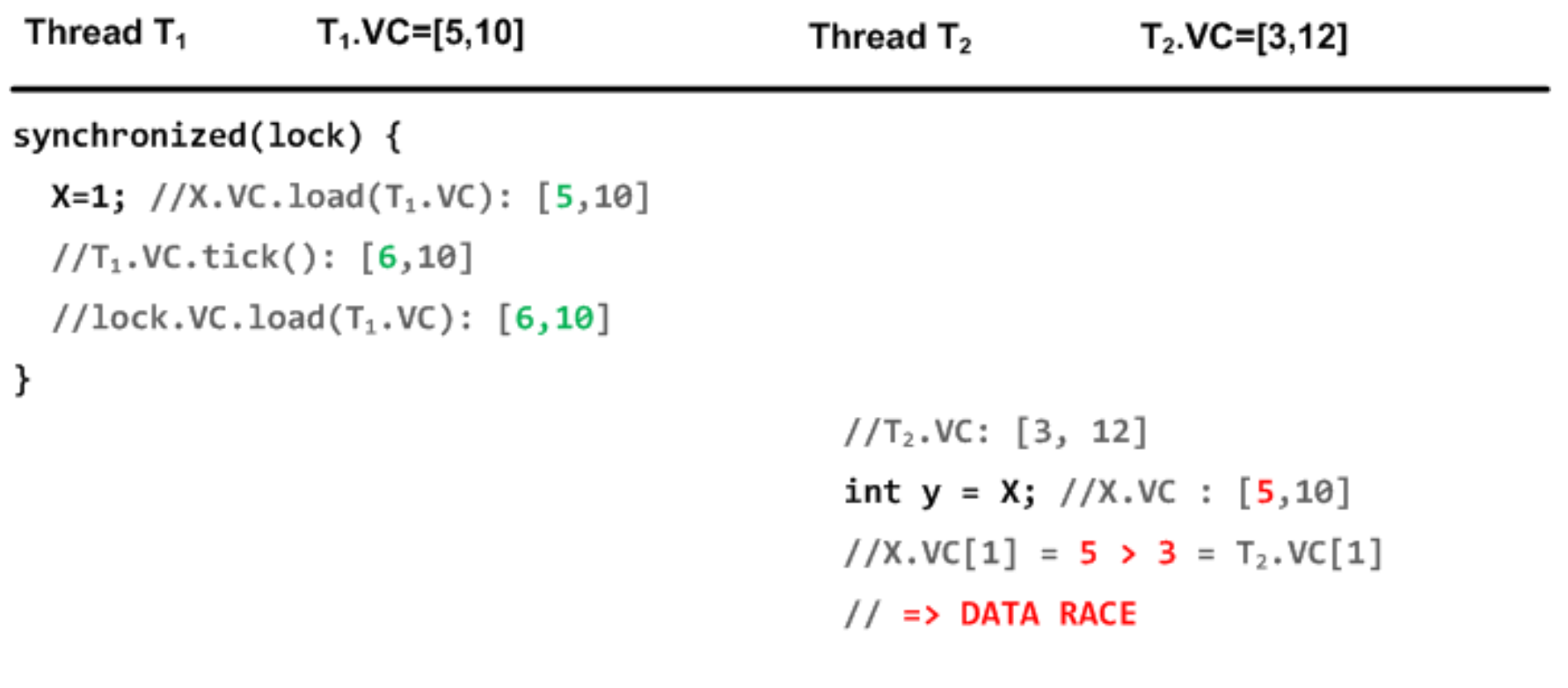

### Code Instrumentation

- Check everything => huge overhead
- Race detection scope
	- Accesses to our fields
	- Foreign calls (treat them as read or write)
- Sync scope
	- Detect sync events in our code
	- Describe contracts of excluded classes
	- Treat these contracts as synchronization events

#### Race Detection

```
private class Storage {
    private Map<Integer, Item> items = new HashMap<Integer, Item> ();
   public void store(Item item) {
          items.put(item.getId(), item);
    }
   public void saveToDisk() {
         for (Item item : items.values()) {
                   //serialize and save
                   saveItem(item);
                  //...
          }
    }
   public Item getItem(int id) {
          return items.get(id);
    }
    public void reload() {
        items = deserealizeFromFile();
 }
                                                            On each access of "items" field we check 
On each access of "items" field we check 
                                                                              race on this field
race on this field
                                                            On each call of "items" method we check 
On each call of "items" method we check 
                                                                             race on this object
race on this object
                                                              Each field of class Item is protected the
                                                            same way as field "items" of class Storage
same way as field "items" of class Storage
```
**}**

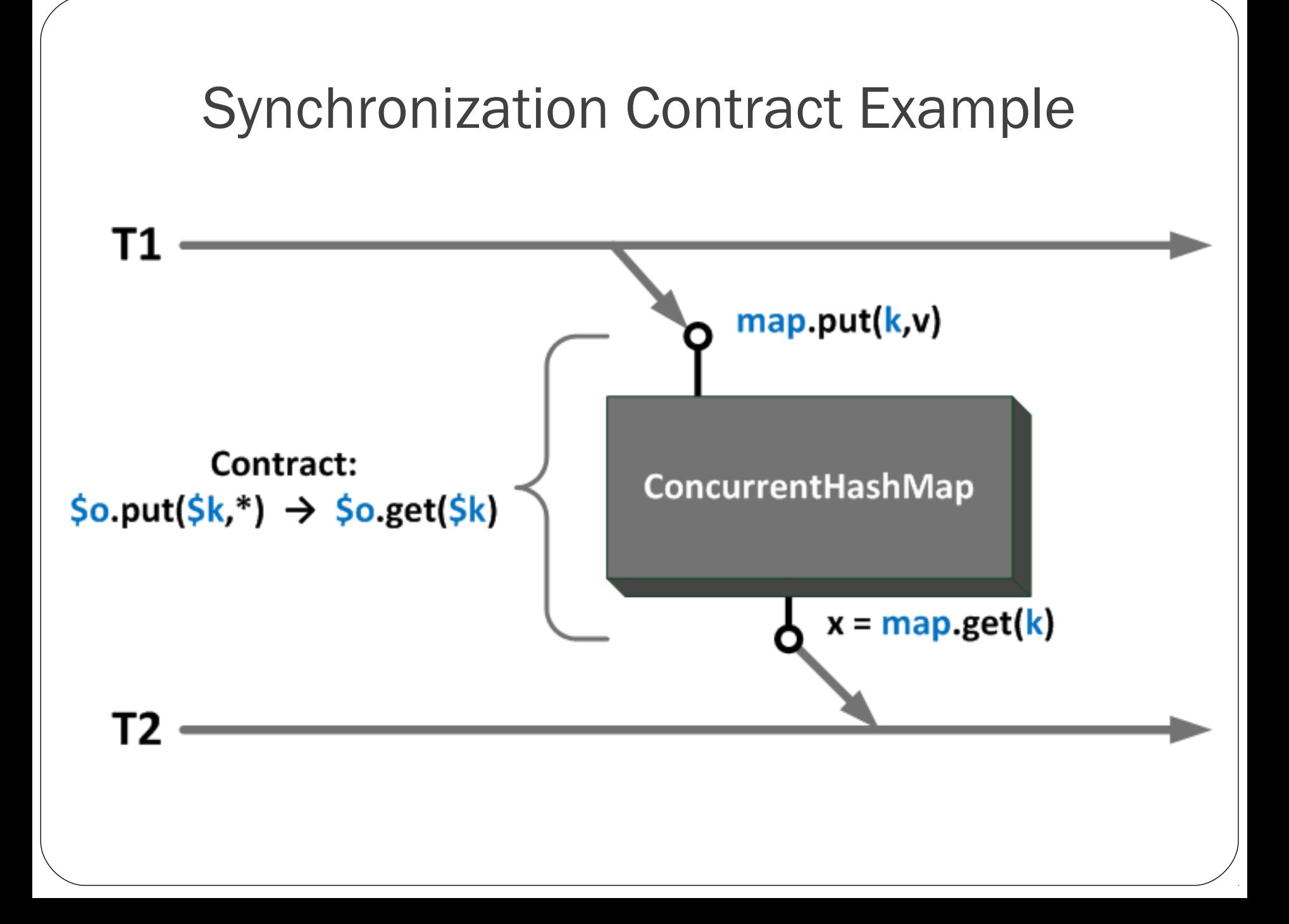

# Clocks Storing

- Thread clock
	- ThreadLocal<VectorClock>
- Field XXX
	- volatile transient VectorClock XXX\_vc;
- Foreign objects, monitors
	- WeakIdentityConcurrentHashMap<Object,VectorClock>
- Volatiles, synchronization contracts
	- ConcurrentHashMap <**???**, VectorClock>

# Composite Keys

- AtomicLongFieldUpdater.CAS(Object o, long offset, long v)
	- param 0 + param 1
- Volatile field "abc" of object o
	- object + field name
- AtomicInteger.set() & AtomicInteger.get()
	- object
- ConcurrentMap.put(key, value) & ConcurrentMap.get(key)
	- object + param 0

### Solved Problems

- Composite keys for contracts and volatiles
	- Generate them on-the-fly
- Avoid unnecessary keys creation
	- ThreadLocal<MutableKeyXXX> for each CompositeKeyXXX
- Loading of classes, generated on-the-fly
	- Instrument ClassLoader.loadClass()

### Solved Problems

- Don't break serialization
	- compute serialVersiodUid before instrumentation
- Caching components of dead clocks
	- when thread dies, its time frames doesn't grow anymore
	- cache frames of dead threads to avoid memory leaks
	- local last-known generation & global generation

### DRD in Real Life: QD

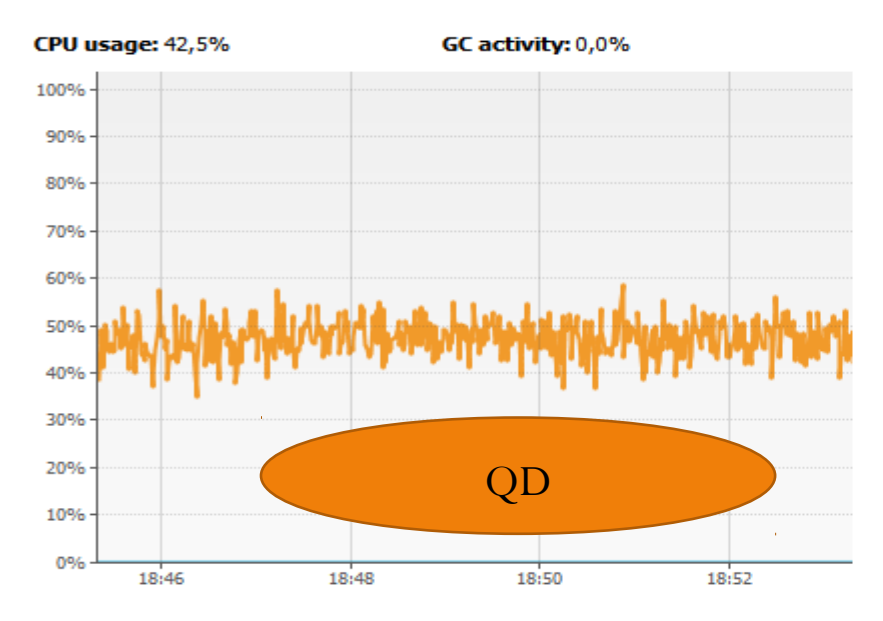

**CPU usage: 67,0%** 

GC activity: 0,0%

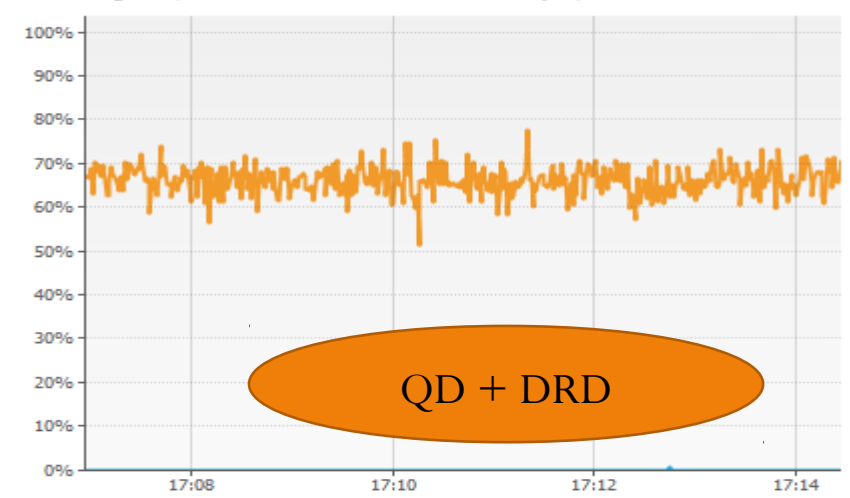

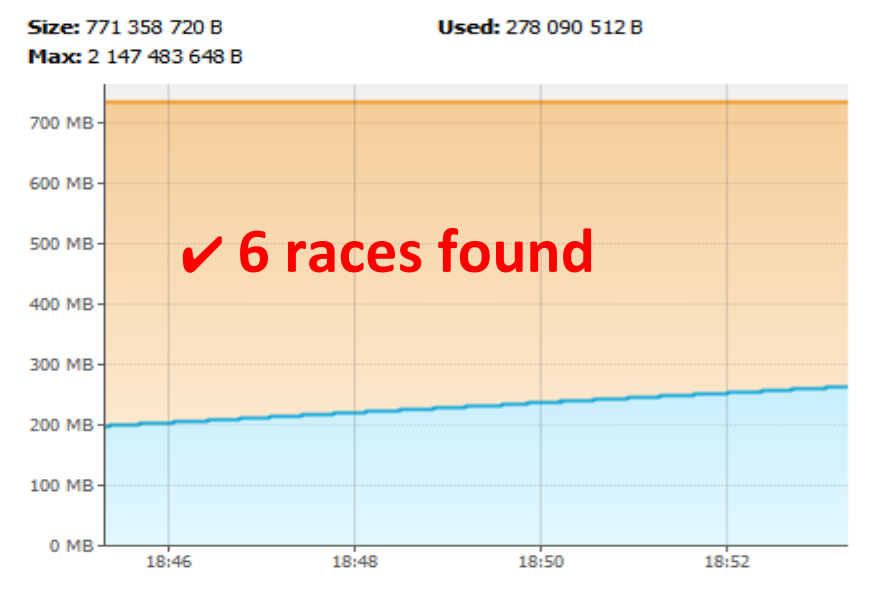

Size: 834 142 208 B

**Used: 256 373 536 B** 

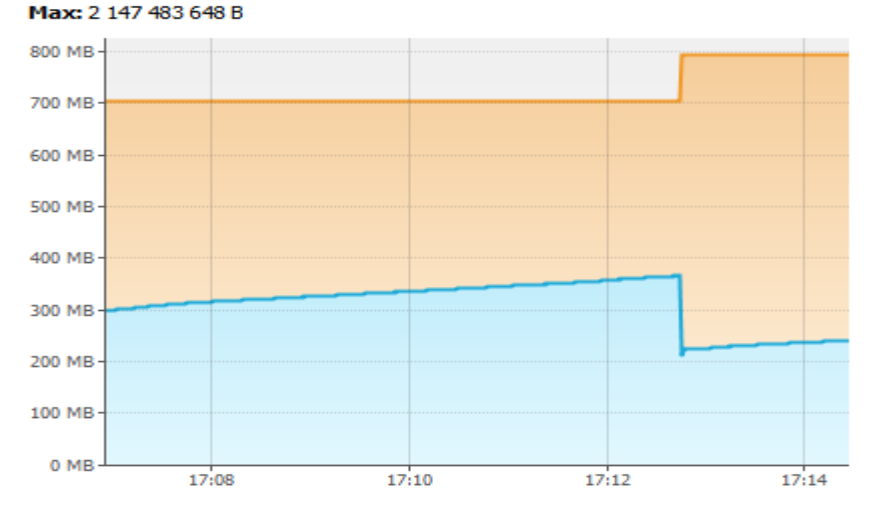

#### DRD in Real Life: MARS UI

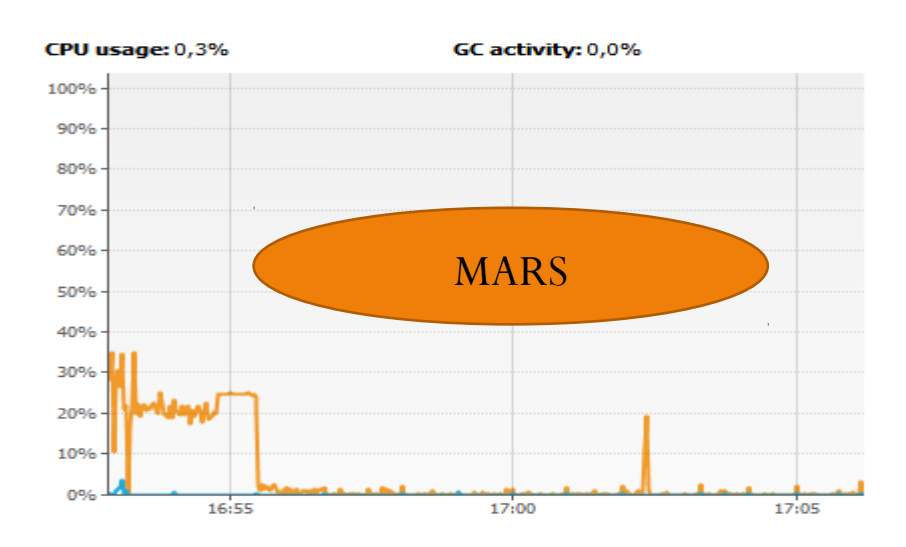

CPU usage: 1,9% 100%

90% 80%

70% 60%

50% 40%

30% 20%

10% 0%

GC activity: 0,6% MARS + DRD 16:48 16:46 16:50  $16:5$ 

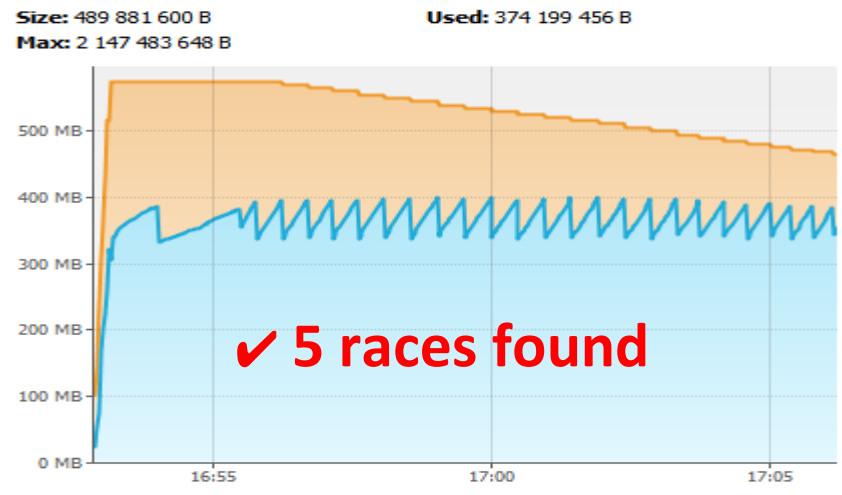

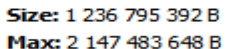

Used: 981 046 616 B

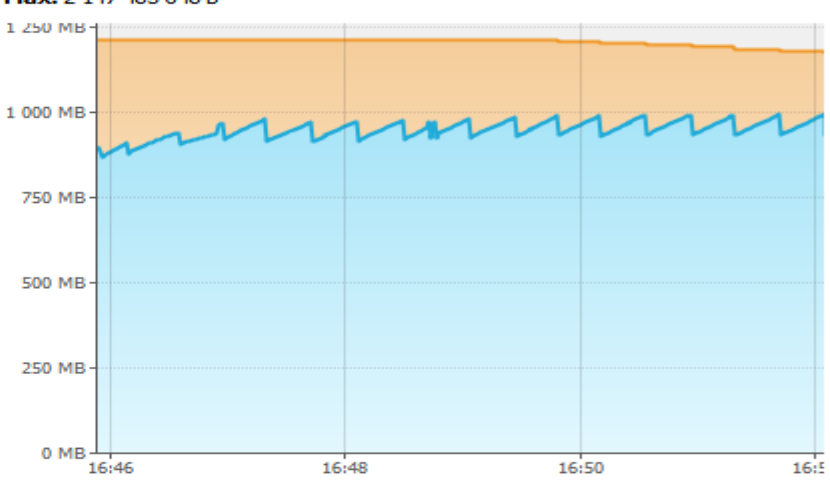

# DRD Race Report Example

WRITE\_READ data race between current thread Thread-12(id = 33) and thread Thread-11(id = 32)

**Race target : field my/app/DataServiceImpl.stopped**

...

Thread 32 accessed it in **my/app/DataServiceImpl.access\$400(line : 29)**

--------------------------Stack trace for racing thread (id = 32) is not available.-------------

---------------------------Current thread's stack trace (id = 33) : ----------------------------at my.app.**DataServiceImpl.stop(DataServiceImpl.java:155)** at my.app.DataManager.close(DataManager.java:201)

### DRD Advantages

- Doesn't break serialization
- No memory leaks
- Few garbage

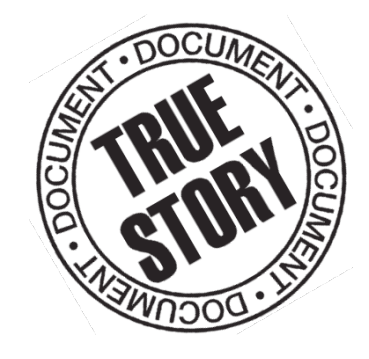

- No JVM modification
- Synchronization contracts
	- **very important:** Unsafe, AbstractQueuedSynchronizer

# Links

- http://code.devexperts.com/display/DRD/: documentation, links, etc
- Contact us: drd-support@devexperts.com
- Useful links: see also on product page
	- IBM MSDK
	- ThreadSanitizer for Java
	- jChord
	- FindBugs
	- JLS «Threads and locks» chapter

# **Q & A**

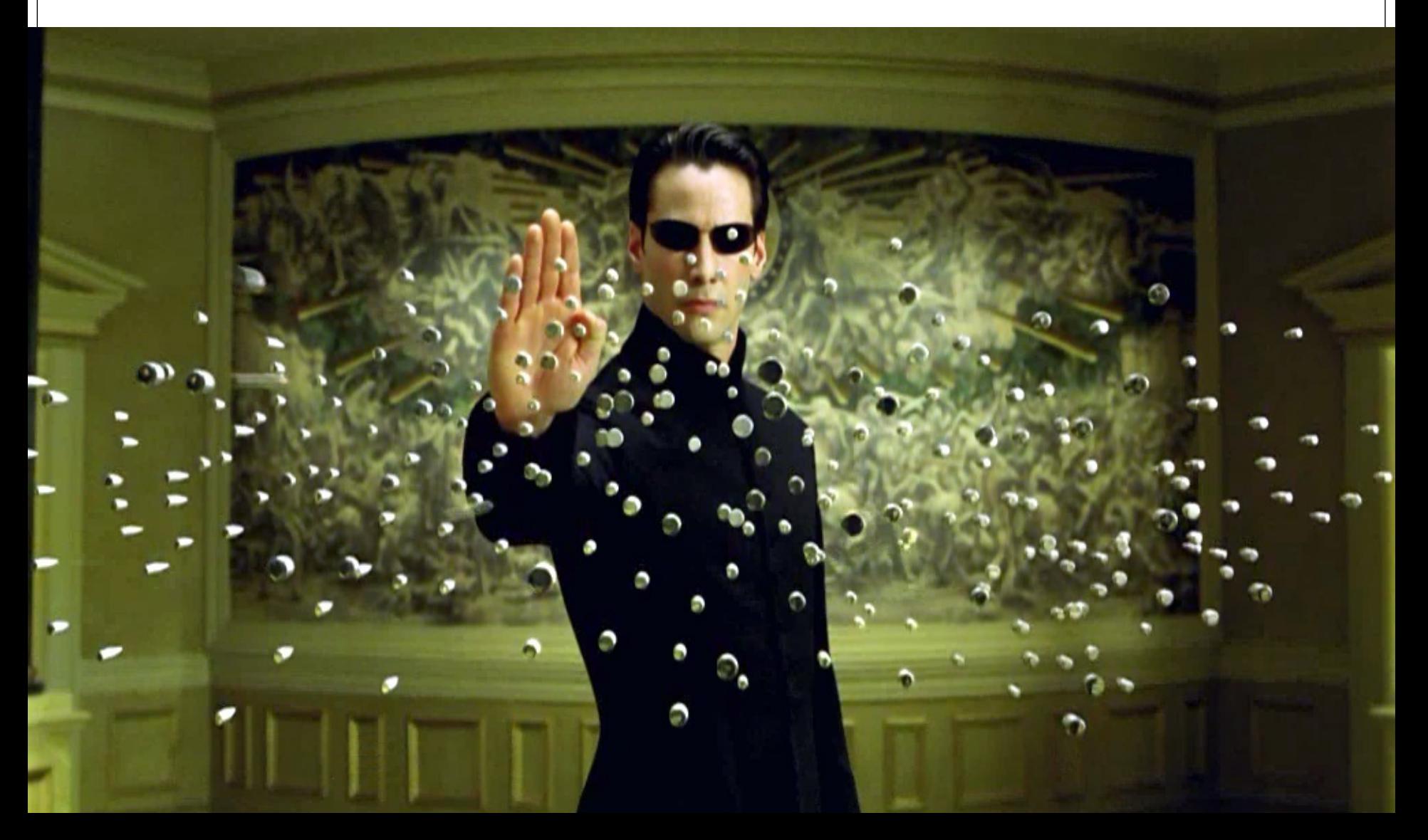